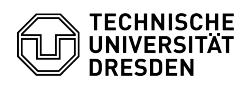

## E-Mail Einrichtung eines Zertifikats in Microsoft Outlook für Windows 03.07.2024 11:41:53

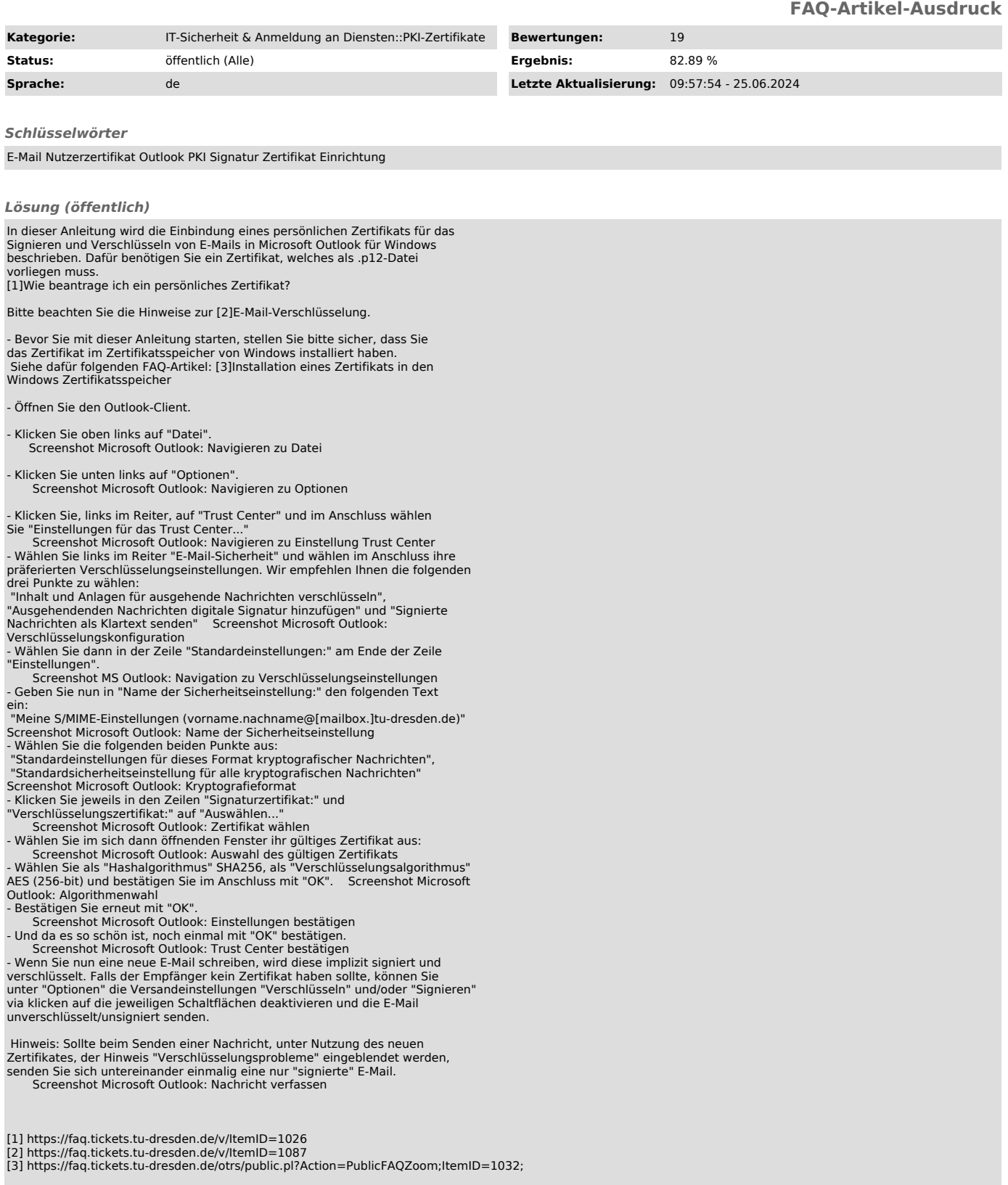